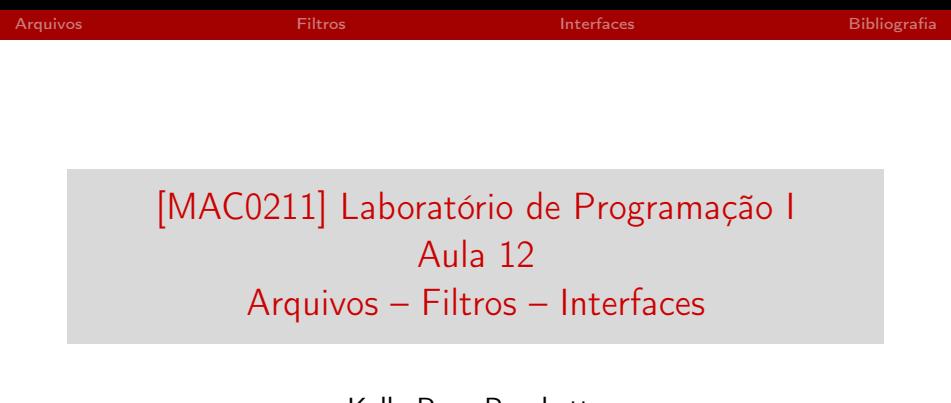

Kelly Rosa Braghetto

<span id="page-0-0"></span>DCC–IME–USP

16 de abril de 2013

# [Aula passada] Arquivos de dispositivos

O Unix e seus derivados são sistemas orientados a arquivos:

- $\triangleright$  Os dispositivos periféricos também são tratados como um tipo especial de arquivo
- $\triangleright$  Esses arquivos especiais possibilitam que programas interajam com qualquer dispositivo por meio de chamadas ao sistema padronizadas para operações de E/S

 $\triangleright$  Exemplos de arquivos de dispositivos de entrada e saída:

- $\triangleright$  impressora /dev/lp0
- $\triangleright$  console /dev/console
- $\triangleright$  hard disk /dev/sd[x] ou /dev/hd[x]...
- $\blacktriangleright$  cdrom /dev/cdrom
- <span id="page-1-0"></span> $\blacktriangleright$  /dev/null [não está associado a um dispositivo físico!]
- $\triangleright$  Arquivos de dispositivos podem ser de três tipos: *de caracter*, de bloco e pseudo-dispositivo

# "Brincando" com os arquivos de dispositivos

Faça este teste e observe o resultado:

- ▶ em um terminal, executar o comando tty. O resultado será algo como /dev/pts/3.
- $\blacktriangleright$  em outro terminal, executar o comando cat arq >/dev/pts/3 (onde arq é um arquivo texto presente no diretório atual).
- $\blacktriangleright$  Executar também

cat >/dev/pts/3

Digite caracteres e pressione [CRTL-D] para efetuar a "transmissão". [CRTL+D] em uma linha vazia encerra a "transmissão".

#### "Curiosidade" sobre o cat

- ▶ Quando nenhum arquivo de entrada é passado para o cat, ele lê caracteres da entrada padrão até que as teclas [CRTL-D] sejam pressionadas em uma linha vazia.
- $\triangleright$  Exemplo: o comando abaixo cria um arquivo de nome "meu arq.txt", gravando nele tudo o que o usuário digitar até que [CTRL-D] seja pressionado em uma linha vazia cat > meu\_arq.txt

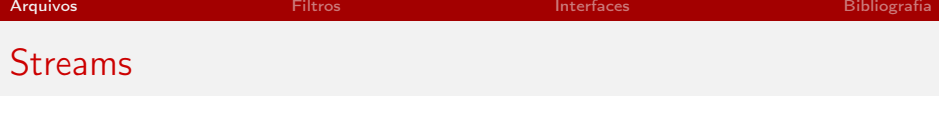

- $\triangleright$  No Unix e seus derivados, um stream é um fluxo de dados (bytes ou caracteres) , que pode ser tanto a entrada quanto a saída de um programa
- ▶ No fluxo de dados, os dados são acessados sequencialmente, um a um
- ▶ Todo processo tem ao menos três streams, os chamados streams de E/S padrão: 1 Saída padrão 0 Entrada padrão 2 Saída de erro
- ► Geralmente, os streams da entrada padrão e saída padrão estão conectados ao teclado e ao monitor, respectivamente
- ► Os shells dos derivados do Unix possuem também as operações de redirecionamento, que conectam os stream de entrada e saída padrão a arquivos

### Streams em C

- Antes de poder ler ou escrever em um arquivo, é preciso estabeler com ele uma conexão (ou canal de comunicação). Isso é feito na abertura do arquivo.
- $\triangleright$  Existem dois mecanismos diferentes para se representar conexões com arquivos: os descritores de arquivos (objetos do tipo int) e os streams (objetos do tipo FILE\*)
- ► O conjunto de funções que realizam operações de escrita e leitura é muito mais rico e poderoso para *streams*
- ▶ Para descritores de arquivos, as funções se limitam a transferência de blocos de bytes
- ▶ Para streams, existem funções para a leitura e escrita formatada (printf e scanf), além de funções específicas para a leitura e escrita de caracteres e *strings* (fgetc, fputs, getline, etc.)

#### Pipes – mais detalhes sobre o seu funcionamento

- $\triangleright$  Pipes dependem da convenção de que todo programa tem inicialmente disponível para si (pelo menos) dois streams de E/S: a entrada padrão e a saída padrão
- ▶ O operação de *pipe* conecta a saída padrão de um programa à entrada padrão de outro. A cadeia de programas conectados desta forma é chamada de pipeline
- <span id="page-6-0"></span> $\triangleright$  Pipes são um mecanismo de comunicação inter-programas

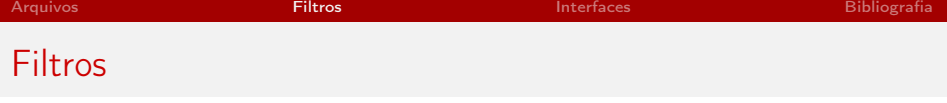

- Ao implementar programas de modo que eles possam "conversar" entre si, evitamos a necessidade de implementar sistemas monolíticos (demasiadamente intrincados)
- A tradição Unix encoraja o desenvolvimento de programas que leiam e escrevam dados textuais sequencialmente, em formatos independentes de dispositivos
- ► Muitos programas do Unix e seus derivados são implementados como filtros simples, que recebem como entrada um stream de texto e processa-o, gerando um outro stream de texto como saída
- Exemplos de filtros: cat, grep,  $wc$ , ...

# A filosofia do Unix

This is the Unix philosophy: Write programs that do one thing and do it well. Write programs to work together. Write programs to handle text streams, because that is a universal interface.

de Doug McIlroy, inventor do conceito de pipes do Unix (trecho presente no livro The Art of Unix Programming, de E. S. Raymond)

# Exemplo de filtro implementado em C

 $ROT13 - programa$  de encriptação  $1$ 

```
#include <stdio.h>
/* Filtro que encripta um stream de texto com o ROT13 */
int main(){
    int c;
    while ((c=getchar()) != EOF){
        if (c \geq a' \& c \leq z')c = 'a' + (c - 'a' + 13) % 26;if (c \geq Y_A) & (c \leq Y_Z')c = 'A' + (c - 'A' + 13) % 26;
        putchar(c);
    }
    return 0;
}
```
 $1$ Veja explicação em: http://pt.wikipedia.org/wiki/ROT13 [MAC0211 – Lab. Prog. I | Aula 13 – Arquivos – Filtros – Interfaces](#page-0-0) DCC–IME–USP 10 / 26

# Projeto de software

#### Essência do "projetar um software"

 $\blacktriangleright$  Equilibrar objetivos e restrições concorrentes

#### Questões a serem trabalhadas no projeto

- $\triangleright$  Interfaces quais são os serviços e acessos fornecidos?
- $\triangleright$  Ocultamento de informações quais informações são visíveis e quais são privadas?
- $\triangleright$  Gerenciamento de recursos quem é responsável por gerenciar memória e outros recursos limitados?
- <span id="page-10-0"></span> $\triangleright$  Tratamento de erros - quem detecta os erros, quem os reporta, e como?

# Projeto de interfaces

"Interfaces entre usuários, programas e partes de programas são fundamentais na programação e grande parte do sucesso de um software é determinado por quão bem as interfaces são projetadas e implementadas."

Pike e Kernighan, no livro "A Prática da Programação"

Para ser bem sucedida, uma interface precisa ser bem adaptada à sua tarefa. Ela deve ser:

- $\triangleright$  Unificada possuir um tema que unifique suas funções
- $\triangleright$  Simples procurar esconder a complexidade de suas implementações
- $\triangleright$  Suficiente prover as funcionalidades necessárias para satisfazer as necessidades dos usuários
- $\triangleright$  Genérica ser suficientemente flexível para atender as necessidades de diferentes tipos de usuáris
- $\triangleright$  Estável manter a estrutura e efeito de suas funções, mesmo quando as implementações são modificadas

Para projetar boas interfaces, siga o seguinte conjunto de princípios:

- $\triangleright$  oculte os detalhes de implementação (= encapsulamento, abstração, modularização)
- **EX** escolha um conjunto ortogonal pequeno de funções
- $\blacktriangleright$  não saia do alcance do usuário
- $\triangleright$  faca uma mesma coisa igual em todos os lugares

Ocultação dos detalhes de implementação

A implementação por trás de uma interface deve ficar oculta, de modo que ela possa mudar sem afetar (negativamente) os sistemas que a usam.

Dicas:

- $\triangleright$  Evite o uso de variáveis globais; sempre que possível, é melhor passar os dados por meio de parâmetros para funções
- ▶ Não use dados que estão sempre "visíveis"; é difícil manter a consistência dos valores quando usuários podem alterar variáveis de forma indiscriminada
- ▶ Classes (de orientação a objetos) são um ótimo mecanismo para esconder informações

Escolha de um conjunto ortogonal pequeno de funções A interface deve prover tantas funcionalidades quanto o necessário. Funções não devem se sobrepor excessivamente no que se refere a suas funcionalidades.

Observações:

- ▶ Ter muitas funções pode tornar uma biblioteca mais fácil de ser usada, mas mas difícil de ser escrita e mantida
- $\blacktriangleright$  Interfaces enormes são difíceis de ser "aprendidas" pelos usuários
- ▶ Não caia na tentação de incluir em sua interface funções que forneçam formas variadas de se fazer a mesma coisa (ex.: funções da libc para a escrita de um caracter em um stream – putc, fputc, fprintf, fwrite)
- ► Lembre-se da filosofia do Unix: "faça uma só coisa e faça-a bem feita". Não adicione itens a uma interface porque é possível fazê-lo e nem adicione-os para corrigir falhas na implementação

#### Não sair do alcance do usuário

- $\blacktriangleright$  Uma biblioteca não deve criar variáveis de ambiente ou arquivos secretos, nem mudar dados globais
- $\blacktriangleright$  Ela deve ser cuidadosa ao mudar dados de seu chamador
- ► Uma biblioteca não deve requerer outra apenas para a conveniência do projetista da interface ou do implementador
- $\triangleright$  É desejável que a biblioteca seja auto-contida. Quando isso não for possível, é preciso deixar explícito os serviços externos que ela requer

Fazer uma mesma coisa igual em todos os lugares Consistência e regularidade são importantes.

**• Coisas relacionados devem ser alcançadas por meio relacionados.** Bom exemplo: funções básicas str... de C se comportam de forma parecida – dados fluem da esquerda para direita nos parâmetros e todas devolvem a *string* resultante). Mau exemplo: funções da biblioteca padrão de E/S de C, em que é difícil prever a ordem dos parâmetros para as funções – algumas possuem o parâmetro FILE\* primeiro; outras, por último.

▶ Consistência externa de comportamento também deve ser um objetivo.

Bom exemplo: o parâmetro de linha de comando -v geralmente habilita o modo "verboso" do programa chamado.

Mau exemplo: Browsers web abrem um link com apenas em clique de mouse; outras aplicações demandam dois cliques para que um programa ou um link sejam carregados.

#### Gerenciamento de recursos

- $\triangleright$  É um dos problemas mais difíceis de se lidar no projeto de interfaces
- ► Se refere a: como gerenciar recursos que são de propriedade da biblioteca ou que são compartilhados pela biblioteca com aqueles que vão chamá-la?
- $\triangleright$  Exemplos de recursos: memória, arquivos, estado de variáveis
- $\blacktriangleright$  Problemas: inicialização, manutenção do estado, compartilhamento e cópia, e limpeza

## Gerenciamento de recursos

A liberação de um recurso deve ser feita na mesma camada em que ele foi alocado

- ▶ O estado da alocação de um recurso não deve ser alterado em toda a interface
- $\blacktriangleright$  Ex1.: se uma função da interface recebe como entrada um arquivo aberto, então ela deve deixá-lo aberto quando for encerrada
- $\triangleright$  Os construtores e destrutores (de orientação a objetos) auxiliam na implantação dessa regra
- $\triangleright$  Ex2.: gerenciamento de memória com garbage collector (coleta automática de "lixo")

# Tratamento de erros

O que fazer na ocorrência de um erro irrecuperável?

- $\blacktriangleright$  Em muitos casos, mostar uma mensagem contendo detalhes sobre o erro ocorrido e sair do programa já é um tratamento apropriado
- ► Em outros casos, a melhor abordagem é apenas assinalar o erro e dar uma chance ao chamador de se recuperar
- ► Em alguns casos, nem mesmo mostrar uma mensagem é possível, porque bibioteca pode estar sendo executada em um ambiente em que a mensagem interferiria nos dados mostrados pelo chamador. Nesse caso, a melhor alternativa é registrar a mensagem de erro em um arquivo de log

# Tratamento de erros

#### Detectar erros num nível baixo; lidar com eles num nível alto

- $\blacktriangleright$  Ideia geral: o chamador é quem deve determinar a forma como o erro deve ser tratado
- As rotinas da biblioteca precisam colaborar com essa ideia: em casos de erro, devem falhar de forma "graciosa", ou seja, não abortando o código e retornando detalhes suficientes sobre o erro, para que o chamador possa fazer um tratamento apropriado
- Ex.: a função getchar devolve algum valor que não é caracter (como o EOF) quando o fim do arquivo é encontrado ou em caso de erro

## Tratamento de erros

Usar exceções somente nas situações excepcionais Algumas linguagens (como Java) possuem o conceito de exceções para capturar situações não usuais e se recuperar delas. Elas permitem que um fluxo de controle alternativo seja executado quando algo errado aconteça. Dicas:

- ▶ Exceções não devem ser usadas para tratar valores de retorno esperados (como o EOF na leitura de um arquivo)
- ▶ Como elas distorcem o fluxo de controle, exceções podem conduzir a construções confusas e mais susceptíveis a erros

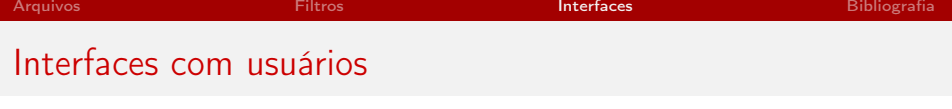

- ► Erros devem ser detectados e reportados; a recuperação deve ser tentada quando cabível
- **Mensagens de erro devem ser tão informativas quanto possível** (indicando a causa do erro)
- ► O texto das mensagens de erro, do *prompt* e das caixas de diálogo devem expressar o formato dos dados de entrada válidos (de forma a conduzir o usuário ao modo correto de uso do programa)
- $\triangleright$  Princípios de estilo que contribuem para a criação de interfaces (textuais ou gráficas) fáceis de se usar: simplicidade, clareza, regularidade, familiaridade, restrição.

## Bibliografia e materiais recomendados

- $\triangleright$  Arquivos e Streams em C manual de referência da libc [http://www.gnu.org/software/libc/manual/html\\_mono/](http://www.gnu.org/software/libc/manual/html_mono/libc.html#I_002fO-Overview) [libc.html#I\\_002fO-Overview](http://www.gnu.org/software/libc/manual/html_mono/libc.html#I_002fO-Overview)
- $\triangleright$  Filosofia do Unix e *pipes* livro: The Art of Unix Programming, de E.S. Raymond <http://www.catb.org/esr/writings/taoup/html/>
- ▶ Capítulo 4 Interfaces, do livro A Prática da Programação, de B.W. Kernighan e R. Pike (disponível no Paca, na página do curso)
- ▶ Capítulos 7 (Libraries and Interfaces) e 8 (Designing Interfaces) do livro The Art and Science of C, de E.S. Roberts
- <span id="page-24-0"></span>▶ Notas das aulas de MAC0211 de 2010, feitas pelo Prof. Kon <http://www.ime.usp.br/~kon/MAC211>

# Cenas dos próximos capítulos...

#### Na próxima aula:

- $\blacktriangleright$  Exemplo de interface
- <span id="page-25-0"></span><sup>I</sup> Gerenciamento de compilação de programas e bibliotecas com ferramentas